# **Adobe Photoshop 2022 (Version 23.0.1) Nulled Free Download [March-2022]**

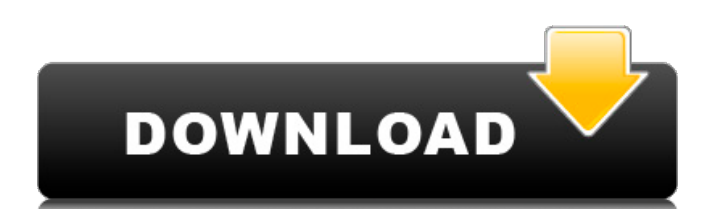

#### **Adobe Photoshop 2022 (Version 23.0.1) Crack+ Free [Updated] 2022**

Adobe Photoshop is one of the most sought-after programs, and because of the constant demands of users, it has gained a reputation for being one of the most complex programs out there. It is easy to see why, since it enables users to do things other programs just don't allow, and with the exponential rate of change in technology, Photoshop may be challenged to keep up. It has become the image editing standard because of many reasons. Photoshop is powerful, easy to use, and even if you don't know how to use all the features, you'll find you can learn how with just a little knowledge of the basics. To this day, a lot of desktop computer owners use Photoshop because of its many uses, and as a tool it has made it quite the standard. Where is Photoshop? Although the majority of people know that Photoshop is a graphics editing program, it's still important to know that it is a cutting-edge program that can do a wide variety of things. With over 20 million active users and many plug-ins and extensions that can be used, Photoshop is really one of the most powerful tools for image editing and graphic design out there. Why Photoshop? Users like the program because it works quickly and there's not much to learn. The learning curve is pretty steep, but with a little bit of practice you'll be creating your own images in no time. For those who might find it difficult, however, there are a wide variety of tutorials on the Internet that will teach Photoshop even if users have no prior knowledge of the program. For graphic designers and illustrators who want to improve their work, Photoshop is a must-have program because it has many tools to help these professionals. Features of Photoshop Collages and Photomontages Graphics gurus can find unlimited uses for Photoshop. Not only is it a simple program to use, it has many features that allow images to be manipulated in the most creative of ways. Although Photoshop is used for editing raster images, there is also the ability to add layers and Photoshop allows you to manipulate many layers at once. Many layered images can easily be converted to an amalgamation of images on one layer, allowing a user to make images that are more than one image in one shot. If you want to make a combined photograph, you can do it with

Photoshop's automated collages and montages. These are fun to create, and often times are used in greeting

**Adobe Photoshop 2022 (Version 23.0.1) Activation Code With Keygen Free Download [32|64bit] [Latest 2022]**

The free trial version of Photoshop Elements 2019 is available for macOS and Windows and can be downloaded from the Adobe website. Packed with features Packed with features the free Elements is a serious competitor to the professional version of Photoshop. Below are some of the features that are included in the Elements 2019 free version. Adding text, shapes, vector graphics and images Adding text to images, shapes, vector graphics and photos is not just one of the features of the free version but is one of the key features. It is extremely useful for text-heavy designs where you have text, formatting and illustrations included. It has a two-step process for adding text. First you select text using the magic wand tool and then you click on the text to add it to the main canvas. You can adjust the text color, size and type. It is possible to add a background color for the text. Text options are extensive and include font, size, font color and type, background color, bottom margin, vertical alignment, text shadow, horizontal alignment, skew, path, blur, emboss, perspective, text wrap, and rotation. Image editing and creating logos The free version of Photoshop Elements has hundreds of image editing options and tools to create and enhance your photos and images. Editing includes retouching, cropping, color adjustment, sepia tone, red eye, droop, glow, desaturate, adjustment brush, healing brush, shadow, color, contrast, curves, dodge and burn, healing, blur, vignette, glow, emboss, blur tool, paint roller, defog, eraser, clone stamp, magic wand, lens blur, lens flare, sepia, rain, mosaic, gradient. If you want to create a logo you can use the complete range of templates included in Elements. There are logos for business, websites, kids, baby, images, shopping, sporting goods, fashion, business, fitness, corporate, business identity, food, manufacturing, fashion design, sports. The free Elements also comes packed with tools to combine images including composite, clip, flip, mirror, and distort. The effects tools include popular effects such as mosaic, deboss, drop shadow, and emboss. There are also tools to create

lots of different effects for your images including blur, deblur, sharpness, desaturation, crop, and mask. The content Aware tools can detect items in your images and then delete or a681f4349e

### **Adobe Photoshop 2022 (Version 23.0.1) Crack+**

 $\text{rof}(c/(-10))/(\frac{3}{(-45)})$ ? False Let m b e  $(-138)$  $)/15 * 5 / (-1)$ . Suppose - 7 = -4 \* i + 5 \* j + 3, 4 \* j + 1  $8 = 2 * i$ . Suppose - i  $* t + 2 1 = -m$ . Is tamultiple of  $4$  ? T r u e L e t n ( t ) = - 4  $*$  t + 1 3 . L e t v b e n ( - 1 0 ) . S u p  $p$  o s e - 2  $*$  w = v - 1 1 5 . I s w a m u l t i p l e o f 1 2 ? F a l s e S u p p o s e - i

## **What's New In?**

Q: Why does my drop down show up behind everything else on my page? I have a drop down menu and for some reason the drop down menu won't show up on top of everything else. Here is the nav code: Home Services Products Events About Me Contact Me and here is the css #nav { text-align: center; border-style: solid; border-color: white; } #nav li { display: inline-block; } #nav a { display: inline-block; font-family: calibri; font-size: 12px; padding: 15px; width: 150px; text-decoration: none; } #nav a:hover { background-color: #ff9900; color: black; } #nav ul ul { display: none; position: absolute; left: -100px; top: 100%; } #nav li:hover ul { display: block; } I've tried adding this to the css position: absolute; z-index: 1; and I've tried putting the drop down menu before everything else on the page, but I don't know how it works so I don't know why it doesn't work. A: Your ul already has a z-index of 0. Remove z-index: 1; from #nav ul ul zindex is used to tell an element it needs to appear on top of something else. As long as it's parent has a higher z-index it will always appear above it A: Add a z-index to your #nav li. So:

### **System Requirements For Adobe Photoshop 2022 (Version 23.0.1):**

• Any VGA compatible monitor or TV • 5.5GB available harddrive space • PC is running Vista or Windows 7 • Internet Explorer 10 or newer • DirectX 11 • A 64-bit CPU • At least 2GB of RAM • At least 2GB of VRAM • An NVIDIA GeForce GTX 770 or ATI Radeon HD 7870 or newer. If you have an AMD Radeon HD 7770 you may experience sub-optimal performance. Download Notes: Use the latest

[https://solvefortomorrow.com/upload/files/2022/06/SGFCWAlohP4U7Uq6Xxjb\\_30\\_9602250681d3fa2](https://solvefortomorrow.com/upload/files/2022/06/SGFCWAlohP4U7Uq6Xxjb_30_9602250681d3fa2e23225fb06f08f0f3_file.pdf) [e23225fb06f08f0f3\\_file.pdf](https://solvefortomorrow.com/upload/files/2022/06/SGFCWAlohP4U7Uq6Xxjb_30_9602250681d3fa2e23225fb06f08f0f3_file.pdf) <https://paillacotv.cl/advert/adobe-photoshop-cc-2019-version-20-product-key-pc-windows-2022-latest/> [https://localsaskatchewan.com/wp](https://localsaskatchewan.com/wp-content/uploads/2022/06/Adobe_Photoshop_CC_2018_version_19.pdf)[content/uploads/2022/06/Adobe\\_Photoshop\\_CC\\_2018\\_version\\_19.pdf](https://localsaskatchewan.com/wp-content/uploads/2022/06/Adobe_Photoshop_CC_2018_version_19.pdf) [https://www.valenciacfacademyitaly.com/2022/06/30/adobe-photoshop-cs3-jb-keygen-exe-license](https://www.valenciacfacademyitaly.com/2022/06/30/adobe-photoshop-cs3-jb-keygen-exe-license-key-3264bit-2022/)[key-3264bit-2022/](https://www.valenciacfacademyitaly.com/2022/06/30/adobe-photoshop-cs3-jb-keygen-exe-license-key-3264bit-2022/) <https://www.ocacp.com/wp-content/uploads/2022/06/salredm.pdf> https://akastars.com/upload/files/2022/06/Yfy9UyDt3iuFO9KhPFRX\_30\_614bc0051db2c5e421c0fff8f [cfc1c46\\_file.pdf](https://akastars.com/upload/files/2022/06/Yfy9UyDt3iuFQ9KhPFRX_30_614bc0051db2c5e421c0fff8fcfc1c46_file.pdf) <https://germanconcept.com/photoshop-2021-version-22-4-crack-file-only-for-pc-2022/> [https://royalbeyouty.com/2022/06/30/photoshop-2022-version-23-0-1-jb-keygen-exe-serial-number-full](https://royalbeyouty.com/2022/06/30/photoshop-2022-version-23-0-1-jb-keygen-exe-serial-number-full-torrent-2022/)[torrent-2022/](https://royalbeyouty.com/2022/06/30/photoshop-2022-version-23-0-1-jb-keygen-exe-serial-number-full-torrent-2022/) [https://thebrothers.cl/wp-content/uploads/2022/06/Photoshop\\_2021\\_Version\\_2241.pdf](https://thebrothers.cl/wp-content/uploads/2022/06/Photoshop_2021_Version_2241.pdf) [https://www.reptisell.com/wp-content/uploads/2022/06/Photoshop\\_2021\\_Version\\_2201\\_Crack\\_With\\_S](https://www.reptisell.com/wp-content/uploads/2022/06/Photoshop_2021_Version_2201_Crack_With_Serial_Number__Full_Product_Key_Free_Download_MacWi.pdf) [erial\\_Number\\_\\_Full\\_Product\\_Key\\_Free\\_Download\\_MacWi.pdf](https://www.reptisell.com/wp-content/uploads/2022/06/Photoshop_2021_Version_2201_Crack_With_Serial_Number__Full_Product_Key_Free_Download_MacWi.pdf) <https://www.raven-guard.info/photoshop-2022-crack-keygen-free-download-updated-2022/> <https://athome.brightkidspreschool.com/blog/index.php?entryid=2425> <https://suchanaonline.com/photoshop-keygen-crack-setup-torrent/> [https://himoin.com/upload/files/2022/06/9CsmwLH6lKChPxlPLRzk\\_30\\_9602250681d3fa2e23225fb06](https://himoin.com/upload/files/2022/06/9CsmwLH6lKChPxlPLRzk_30_9602250681d3fa2e23225fb06f08f0f3_file.pdf) [f08f0f3\\_file.pdf](https://himoin.com/upload/files/2022/06/9CsmwLH6lKChPxlPLRzk_30_9602250681d3fa2e23225fb06f08f0f3_file.pdf) <http://naasfilms.com/photoshop-cc-2019-mem-patch-with-registration-code-free-mac-win/> <https://liberalarts.oregonstate.edu/system/files/webform/kadifryt16.pdf> [http://www.kengerhard.com/photoshop-cc-2019-version-20-crack-keygen-with-serial-number-mac-win](http://www.kengerhard.com/photoshop-cc-2019-version-20-crack-keygen-with-serial-number-mac-win-latest/)[latest/](http://www.kengerhard.com/photoshop-cc-2019-version-20-crack-keygen-with-serial-number-mac-win-latest/) <https://www.yildizbots.com/wp-content/uploads/2022/06/ellmelis.pdf> [http://xn----8sbdbpdl8bjbfy0n.xn--p1ai/wp](http://xn----8sbdbpdl8bjbfy0n.xn--p1ai/wp-content/uploads/2022/06/Adobe_Photoshop_2021_Version_2200-1.pdf)[content/uploads/2022/06/Adobe\\_Photoshop\\_2021\\_Version\\_2200-1.pdf](http://xn----8sbdbpdl8bjbfy0n.xn--p1ai/wp-content/uploads/2022/06/Adobe_Photoshop_2021_Version_2200-1.pdf) <https://blackhawkfasteners.com.au/wp-content/uploads/2022/06/spireni.pdf>